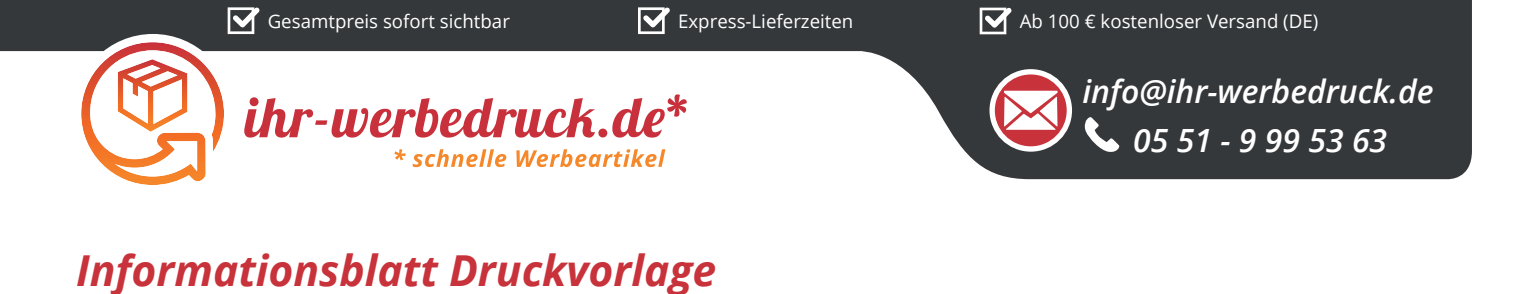

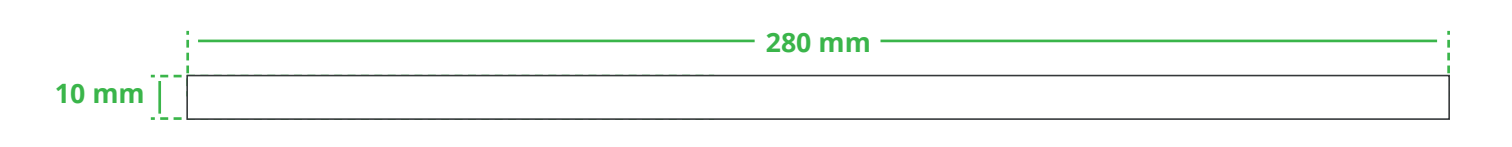

*Druckfläche des Werbeartikels*

## *Positionierung der Druckfläche*

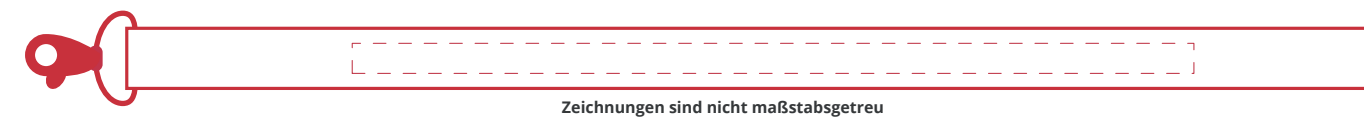

## *Hinweise zu Ihrer Druckvorlage*

*Schlüsselband Weiß - Art.Nr.: K50302*

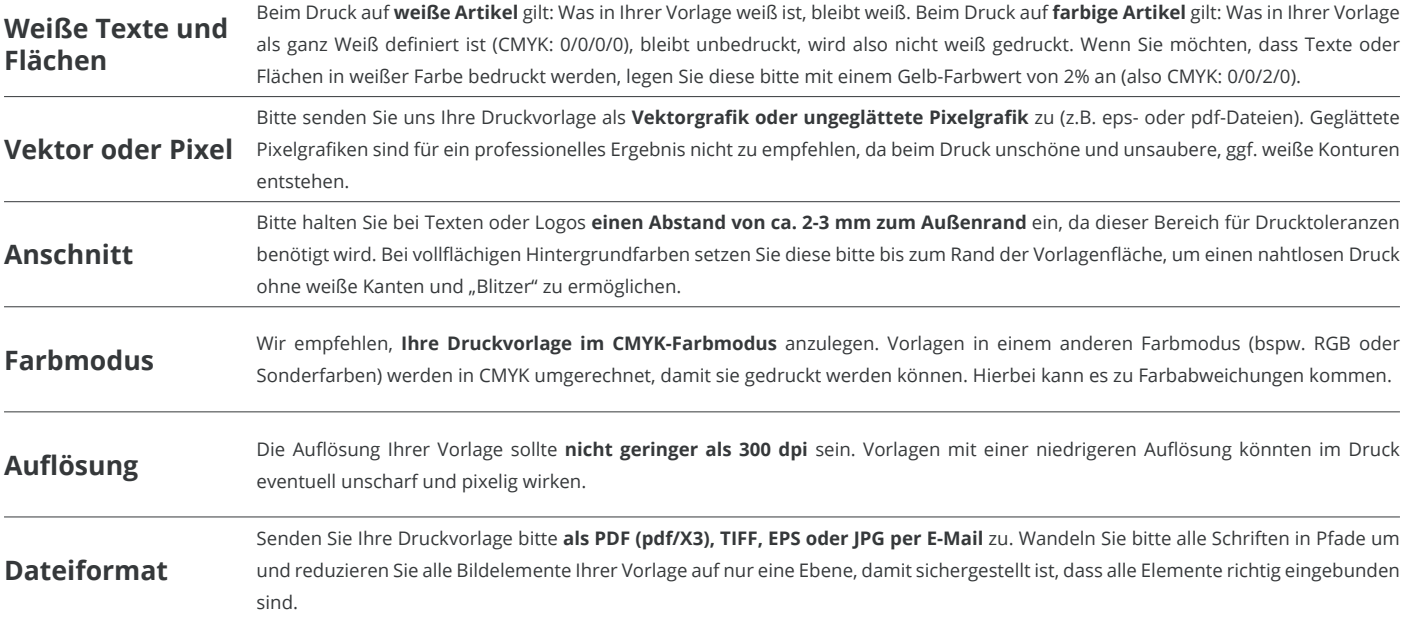

Weitere Informationen zum Erstellen Ihrer Druckvorlage finden Sie auf unserer Website: **www.ihr-werbedruck.de/druckvorlage**